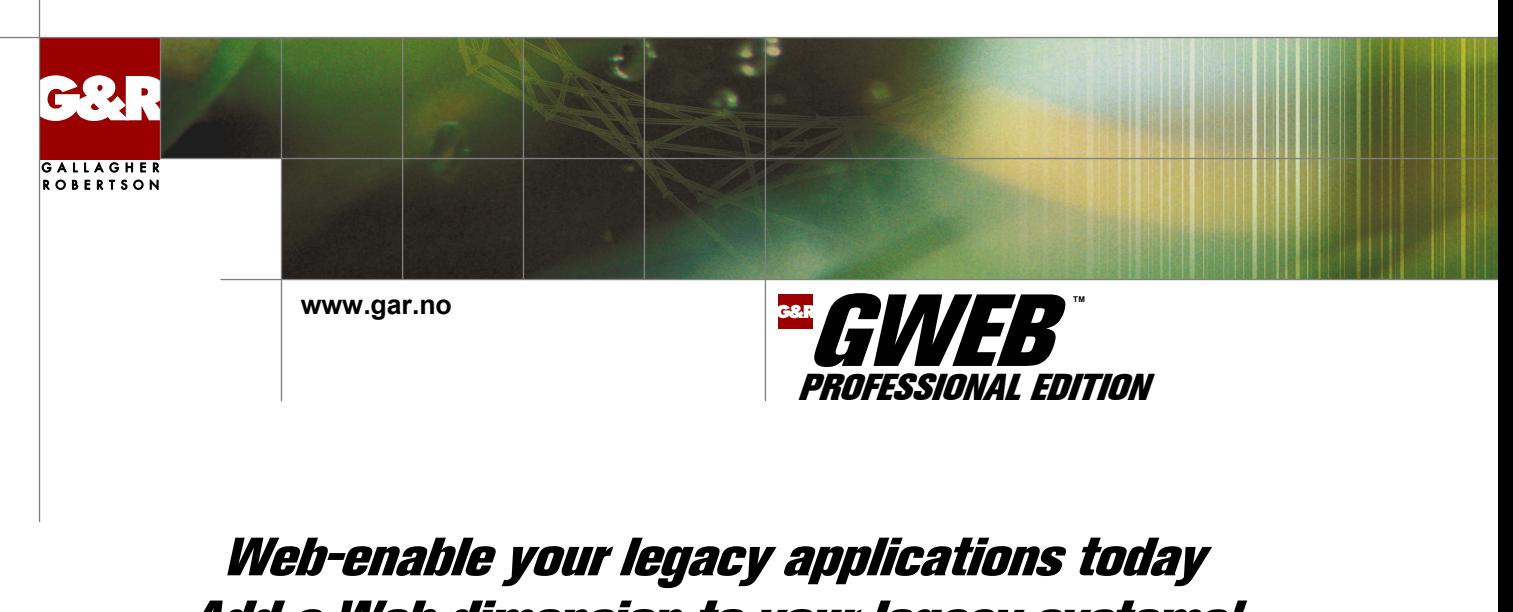

# Add a Web dimension to your legacy systems!

## **Why Gweb?**

You need to extend access to your legacy applications to more employees and to external users such as your suppliers, customers or subscribers but the user interface is difficult to handle for these new users and the installation of an application specific terminal emulator on their desktop is difficult or impossible.

By web enabling your legacy applications, Gweb gives these new users easy and direct access to selected information from your legacy systems. You are able to improve customer satisfaction, keep your business partners loyal and streamline your front-office costs.

## **With Gweb**

- your users need only a standard browser; there is no need to install and maintain special desktop software
- your application presentation is updated to an intuitive user-friendly interface
- you do not have to change your legacy applications you can be operational on the Web in the very short term and then improve further at your own pace

Install Gweb and it converts your legacy application forms into HTML pages accessible from browsers.

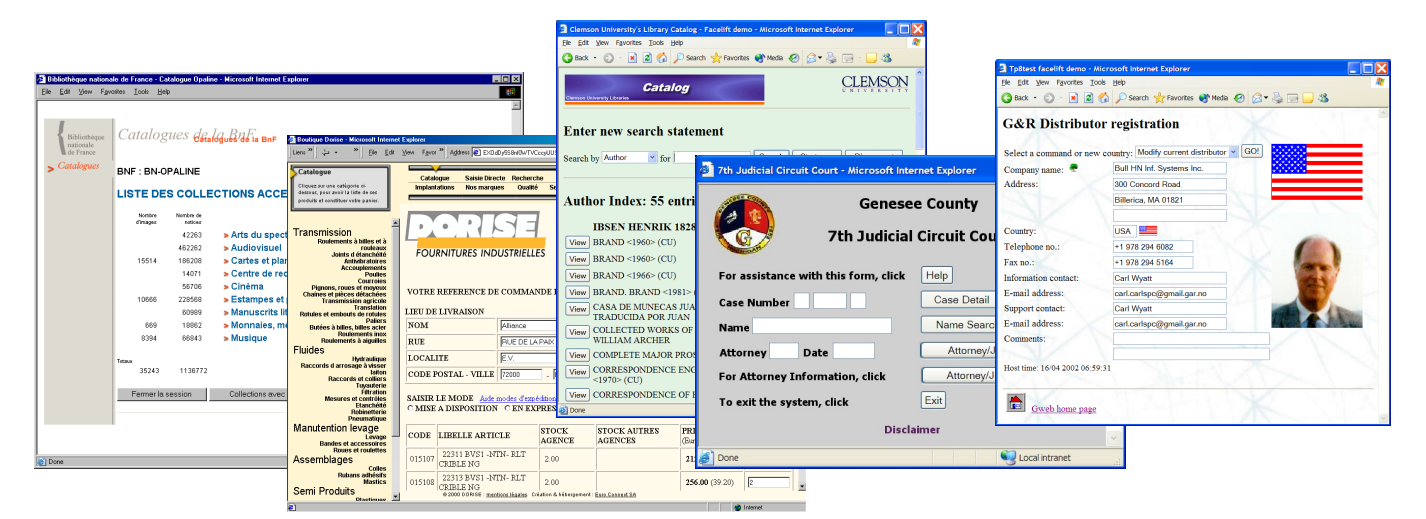

# **On installation you get**

- Immediate access to legacy applications
- Automatic facelift of host forms
- Data entry fields with 3D effect
- Your own custom wallpaper
- Mouse-activated function keys
- Your own customized Web page headers
- Your own customized Web page footers

## **With a minimum of effort you can**

- Completely revamp all or selected legacy screens
- $\blacksquare$  mix new text with text from legacy screens
- use any mix of fonts and colors
- use images as illustrations and activators
- use any Web page technique to gather input for the legacy application, including drop down lists, radio buttons and hyperlinks
- Automate dialog steps
- Combine data from multiple legacy application screens
- Combine data from multiple sources

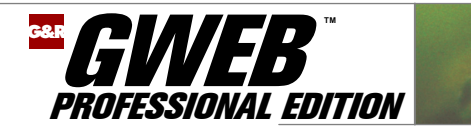

# **How it works**

Gweb runs on UNIX, Linux and Windows servers. Immediately on installation, it allows browsers controlled access to any Bull or IBM legacy application for which there is an entry in the Gweb configuration files. You can access all forms and text mode applications, even command-line systems such as Time-Sharing. Gweb automatically facelifts legacy screens and you can optionally completely revamp them.

Any standard browser (Internet Explorer, Netscape, Firefox, Opera), on any device capable of running a browser, can read Gweb web pages. You can start multiple browser windows to get multiple simultaneous sessions. You can automate dialog steps and data from multiple legacy application screens can be combined.

Because HTML is functionally richer than the presentation used by the terminals, Gweb is able to add Web page headers, footers and wallpaper, and automatically facelift forms to give a 3D effect to data entry fields.

By yourself or with the help of a Web designer you can easily replace the automatically generated HTML pages with your own customized pages built with your favorite HTML editor. Programming is not required for revamping, but Gweb supports that too.

When revamping you can mix new text with text from legacy application screens, use any mix of fonts and colors, use images, illustrations, drop down lists, radio buttons, hyperlinks, and other HTML functionality.

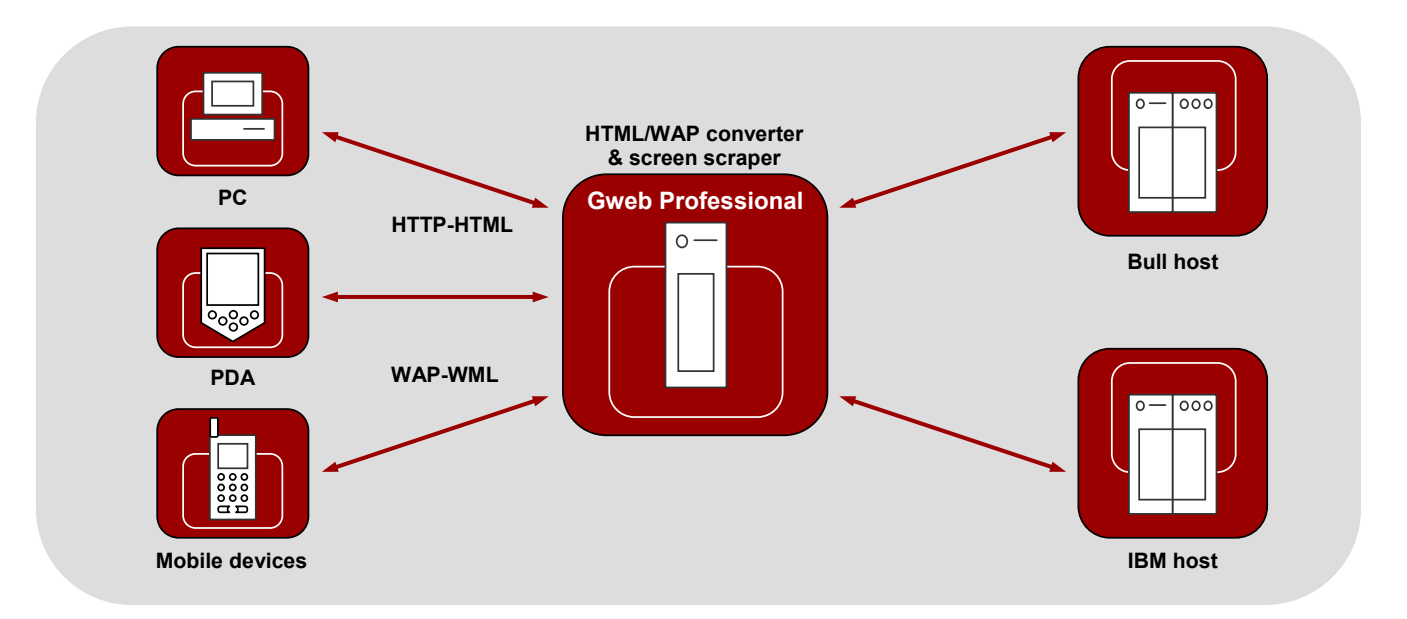

#### **Gweb environment**

#### **PC/PDA/Mobile devices**

- any standard browser or WML reader
- $\blacksquare$  Internet Explorer, Netscape, Firefox, Opera, Safari
- **Server**
- UNIX, Linux or Windows 2000/XP/2003
- Gweb includes its own Web server, but runs under any Web server with a CGI interface:
- **Microsoft Internet Information Server, Apache**

#### **Communications**

- between browser and Web server:
- HTTP/HTTPS over TCP/IP (intranet, extranet, Internet)
- between Gweb and the legacy system: Bull: DSA, G&R Ggate or TNVIP
	- **IBM:** TN3270 or TN5250

## **Gweb features**

#### **Emulations**

- Bull DKU, VIP
- IBM 3270, 5250
- **Bull terminal print**
- on Gweb server or to browser

**Session management** 

# **Web8/TDS-Web gateway**

- **Automatic facelift mode**
- on-the-fly HTML/WAP face-lifter

# **Custom facelift mode**

- custom face-lifter
- tools to help face-lifting: screen capture facility, macro language, external programming support, Perl library, use of standard HTML editors

Kongens gate 23 NO-0153 Oslo, Norway Tel: +47 23 35 78 00. E-mail: info@gar.no **www.gar.no**

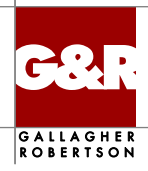